## **KAUNO TECHNOLOGIJOS UNIVERSITETAS INFORMATIKOS FAKULTETAS PROGRAMŲ INŽINERIJOS KATEDRA**

**Aleksej Drovnenkov** 

# **TESTINIŲ RINKINIŲ ATRINKIMO PROGRAMINĖS ĮRANGOS SUDARYMAS IR TYRIMAS**

Magistro darbas

**Vadovas prof. dr. Vacius Jusas** 

## **KAUNO TECHNOLOGIJOS UNIVERSITETAS INFORMATIKOS FAKULTETAS PROGRAMŲ INŽINERIJOS KATEDRA**

**TVIRTINU Katedros vedėjas prof. Eduardas Bareiša 2007-05-28** 

# **TESTINIŲ RINKINIŲ ATRINKIMO PROGRAMINĖS ĮRANGOS SUDARYMAS IR TYRIMAS**

Programų sistemų inžinerijos magistro baigiamasis darbas

 **Vadovas prof. dr. Vacius Jusas 2007-05-24** 

**Recenzentas Atliko doc. dr. A. Lenkevičius IFM-1/2 gr. stud. 2007-05-24 A. Drovnenkov** 

 **2007-05-24** 

**KAUNAS, 2007** 

## **KVALIFIKACINĖ KOMISIJA**

**Pirmininkas:** 

**Sekretorius:** 

**Nariai:** 

## **SUMMARY**

## **CONSTRUCTION AND RESEARCH OF SOFTWARE FOR TEST PATTERNS SELECTION**

Automated test pattern generation (ATPG) problem is being solved for a relatively long time. Its' point is to find optimal test vector sequences, which would cover most of all productioncaused digital circuit faults and would run for the minimum amount of time.

One of the ways to test and generate test vectors for digital circuits is functional test method. Its' benefit is that system does not need to be aware of digital circuit's inner logical model, but has to deal only with the input, so that just the ideal model of the digital circuit can be used as a "black box". The program's algorithm can get ideal digital circuit's reaction for corresponding input test vector. This paper will mostly cover functional model approach to ATPG.

This paper covers automated test vector generation software basic theory with brief historical review, comparison of white box and black box models' testing and test vector generation algorithms. Also the software's static structures along with its components, system's typical use cases are covered. The research part of the paper is focused mostly on the algorithms used, containing research methods which provide the results for the experiment part.

## **TURINYS**

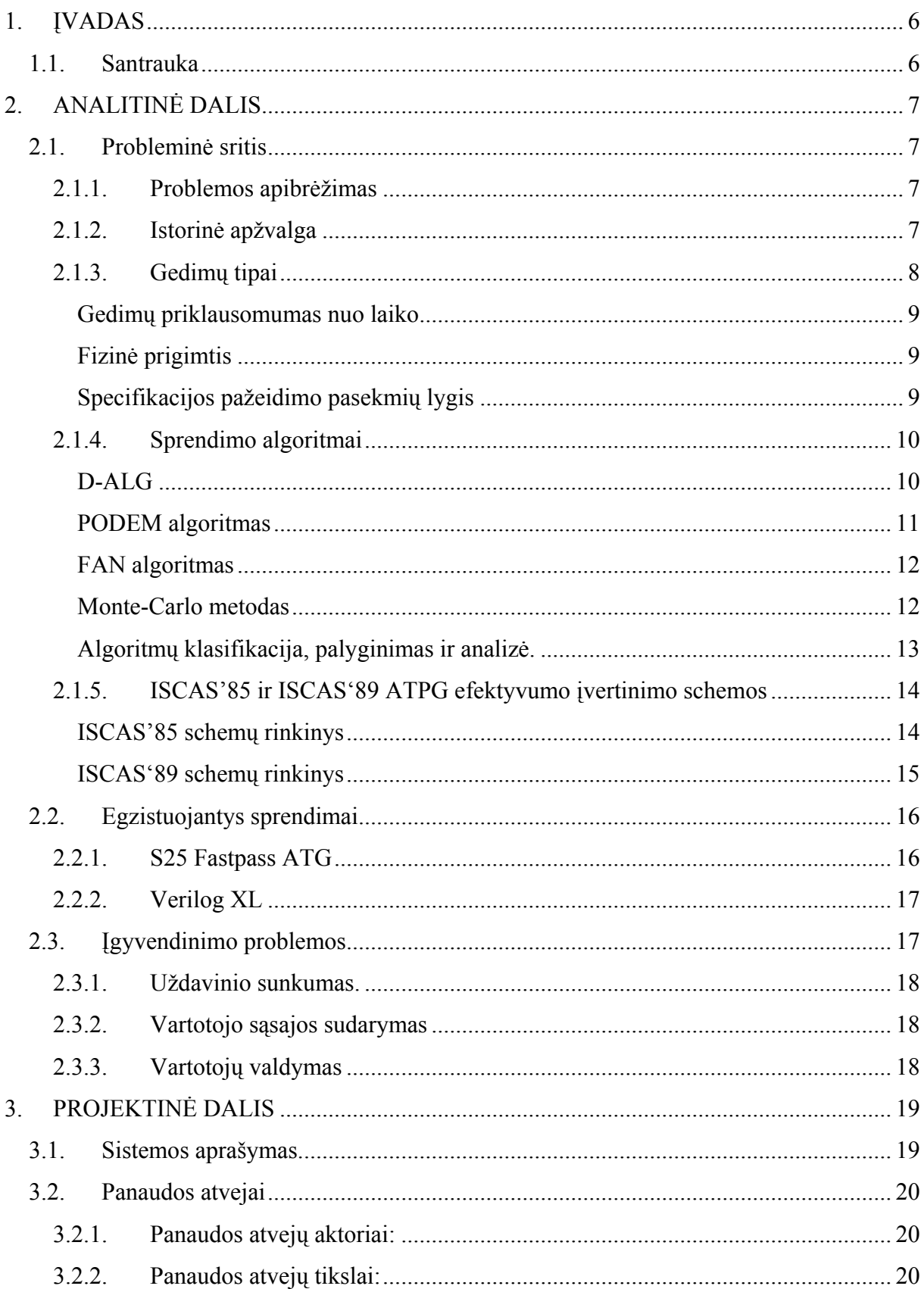

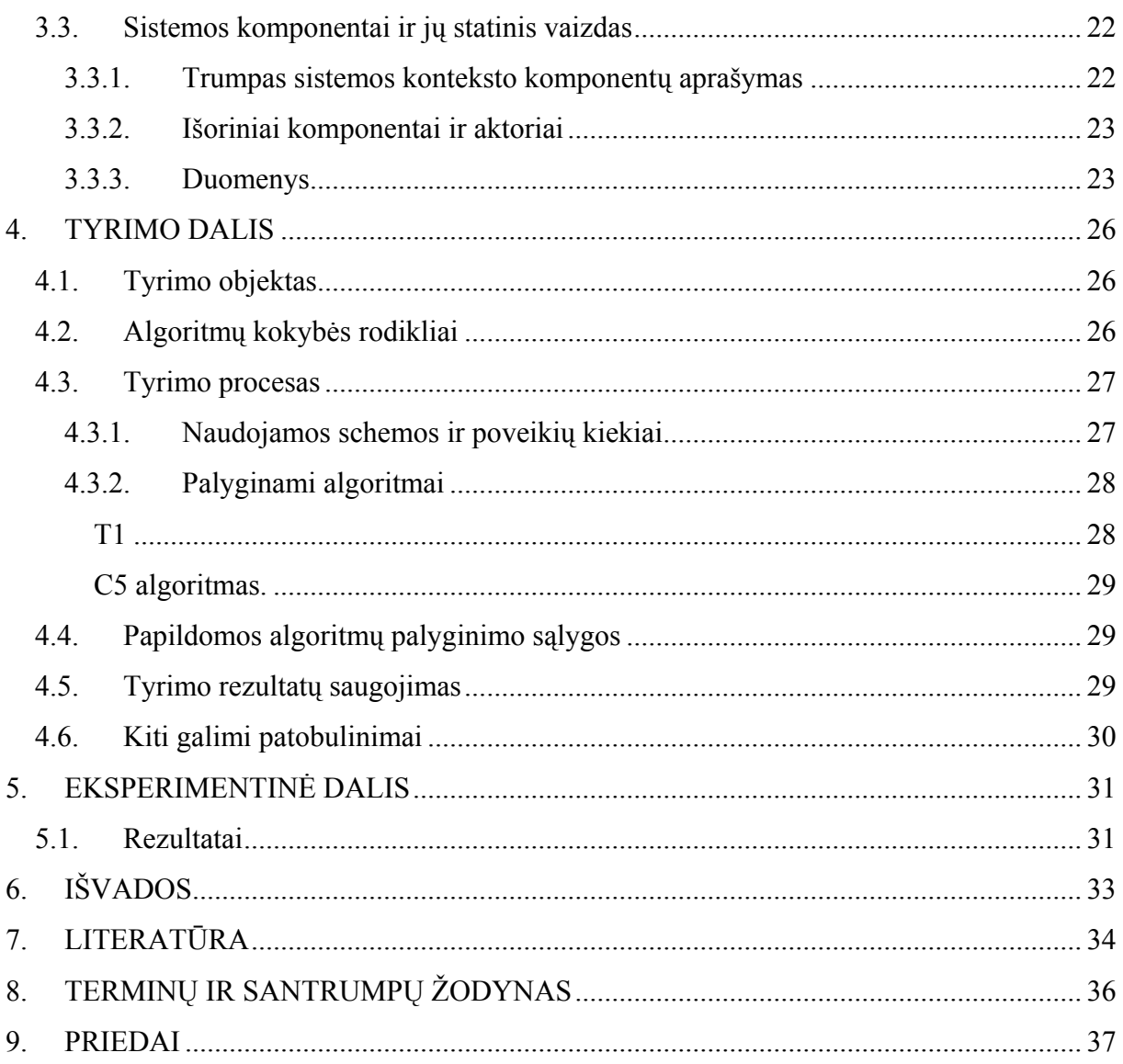

## <span id="page-6-0"></span>**1. ĮVADAS**

#### **1.1. Santrauka**

Automatinis testų rinkinių generavimas (pasaulyje priimtas angliškas sutrumpinimas – ATPG) yra pakankamai senai sprendžiama problema. Jos tikslas – surasti optimalų testinių vektorių sekas, kurios pilnai užtikrintų visas schemos gamybos etape padarytas klaidas per mažiausią laiką.

Vienas iš skaitmeninių schemų testavimo ir testų rinkinių sudarymo metodas yra funkcinis testavimo metodas. Jo privalumai yra tame, kad testų rinkinių sudarymo programa nežino schemos vidinės struktūros, o testuoja tik idealų schemos modelį, kuri yra pateikta juodos dėžės pavidale, tai yra programa gali gauti idealaus schemos reakciją į tam tikrą įvedimo signalų vektorių. Šiame darbe parinktas funkcinis testavimo metodas.

Šiame darbe aprašoma testinių rinkinių atrinkimo programinės įrangos teorinė bazė, automatinio testų rinkinio formavimo trumpa istorinė apžvalga, baltos ir juodos dėžės modelių pagristų formavimo algoritmų palyginimai. Aprašoma programų sistemos statinė struktūra bei jos komponentai, sistemos panaudojimo atvejai. Tyrimų dalyje aprašoma tyrimo metodika, siūlomi programos kokybės tobulinimo metodai. Eksperimentų dalyje aprašomi tyrimų eksperimentų rezultatai.

## <span id="page-7-0"></span>**2. ANALITINĖ DALIS**

#### **2.1. Probleminė sritis**

#### **2.1.1. Problemos apibrėžimas**

Skaitmeninių schemų gamybos procese vienas svarbiausių etapų yra kokybės aptikimas. Brokuotų schemų procentas yra pagrindinis gamybos kokybės rodiklis – esant dideliam brokuotų schemų skaičiui priimami gamybos proceso keitimo sprendimai – keičiamos technologijos, medžiagos, gamybos kontrolė. Tam, kad nustatyti schemos kokybę, yra naudojami testai, kuriuos sudaro testų vektorių rinkiniai. Testų vektorius – tai įėjimo signalų vektorius ir etaloninės (idealios) schemos atsakas – išėjimų signalų vektorius. Įėjimo signalai paduodami į testuojamą schemą, gaunamas schemos atsakas, kuris yra sulyginamas su idealiu atsaku. Jei nors vienas schemos išėjimo signalų vektorius su juo nesutampa, ši schema yra brokuota.

 Jei schema yra palyginamai paprasta, lengva sudaryti tokius testų vektorių rinkinius, kurie patikrina visų schemos loginių mazgų korektišką veikimą. Tai gali būti rankiniu būdu parinkti testiniai vektoriai, arba pilnas galimų įėjimų signalų vektorių perrinkimas. Bet kada schemoje yra daugiau už 1000 loginių mazgų, rankinis testų rinkinių sudarymo būdas yra labai sudėtinga problema, o kai įėjimų skaičius yra didelis, pilno perrinkimo metodu sudaryti testų rinkiniai yra labai dideli – pavyzdžiui, kai schemoje yra 20 įėjimų, pilnas perrinkimas duoda  $2^{20}$  = 1048576 testinių vektorių. Kadangi šiuolaikinėse schemose šitie skaičiai yra žymiai didesni, testavimui naudojami automatiškai sugeneruoti testinių vektorių rinkiniai.

 Kadangi šiuolaikinėse skaitmeninėse schemose yra milijonai loginių mazgų ir šimtai skaitmeninių įėjimų, testų rinkiniai turi būti sudaryti automatiškai. Klasikinis automatinio testų rinkinių generavimo uždavinys yra "sudaryti minimalų testų rinkinį pagal duotą idealios schemos juodos dėžės modelį, kuris aptiktų visus galimus schemos gedimus" [2]. Testo rinkinio dydis (testinių vektorių skaičius rinkinyje) yra kritinis rodiklis, nuo jo priklauso schemos testavimo laikas, o jei šis laikas kelis kartus viršija schemos gamybos laiką, tai labai sulėtina gamybos procesą, taigi padidina gamybos kainą.

#### **2.1.2. Istorinė apžvalga**

<span id="page-8-0"></span>Svarbiausios datos ir įvykiai automatinių testų rinkinių sudarymo sistemų ir algoritmų raidoje [3]:

- 1959 Pirmas struktūrinis testavimas skirtas Honeywell Datamatic 1000 kompiuteriui (Eldredas)
- 1961 Pirmoji publikacija apie "sustojimas ant 0" ir "sustojimas ant 1" gedimus (Geilis, Norbis, Rotas)
- 1962 Pirmas sustojimų gedimų panaudojimas gedimų emuliacijai (Sešus ir Frimenas)
- 1963 Teorinė sustojimų gedimų analize (Podžas)
- 1966 IBM laboratorijoje Rotas sukūrė D-ALG algoritmą
- 1975 Įrodyta, kad automatinė testų rinkinių sudarymo problema yra NP-pilna
- 1981 Sukurtas PODEM algoritmas
- 1983 Sukurtas FAN algoritmas
- 1987 Sukurtas TOPS algoritmas
- 1988 Sukurta SOCRATES automatinė testų rinkinių sudarymo sistema
- 1991 Sukurta EST automatinė testų rinkinių sudarymo sistema
- 1993 Sukurta TRAN automatinė testų rinkinių sudarymo sistema
- 1995 Sukurtas rekursyvaus apmokymo algoritmas
- 1997 Taferthoferis pasiūlė naują implikacijų paremtą algoritmą
- 1999 Taferthoferis sukūrė savo algoritmo optimalesnę versiją

## **2.1.3. Gedimų tipai**

Svarbiausios gedimų charakteristikos yra [4]:

- priklausomumas nuo laiko
- fizinė prigimtis
- specifikacijos pažeidimo pasekmių lygis

Pagal kiekvieną iš šių trijų charakteristikų gedimai skiriasi į du tipus, kas duoda  $2^3=8$ skirtingus gedimų tipus.

#### <span id="page-9-0"></span>**Gedimų priklausomumas nuo laiko**

Ši charakteristika parodo gedimo atsitikimą laikui bėgant. Pagal šią charakteristiką gedimai skirstomi į nereguliarus ir pastovius. Pagal savo atsitiktinę prigimtį nereguliarieji gedimai yra žymiai sunkiau aptinkami gamybos testų procese. Projektavimas ir gamybos proceso inžinerija yra svarbiausi dalykai tokių gedimų skaičių minimizavimui. Tokiuose atvejuose, kai nereguliarieji gedimai negali būti pašalinti arba toleruoti, pasekmių sumažinimui naudojami tokie metodai kaip operatyvaus valdymo klaidų aptikimas arba klaidų kontrolė su klaidų korekcijos kontūru.

## **Fizinė prigimtis**

Visi puslaidininkiniai prietaisai priklauso nuo jų gamybos procese sukeltų nedidelių nukrypimų. Šie nukrypimai atsiranda dėl mažų atsitiktinių pokyčių gamybos proceso parametruose, tokių kaip priemaišų koncentracija, oksidų sluoksnio storumo netiesiškumo, geometrijos pakeitimai dėl per mažo ar per didelio ėsdinimo, arba didelių fizinių charakteristikų pakeitimo dėl teršalų dėmių, dielektrikų skylių, plyšių, topologijos pakeitimų ir t. t.

Analoginių arba mišriųjų tipų schemoms, bet kurio schemos topologijos fizinio parametro pakeitimas, kuris sukelia schemos specifikacijoje nustatytų ribų peržengimą yra vadinamas gedimu.

Pagal šį apibrėžimą, visi nedideli fizinių parametrų pokyčiai, kurie sukelia schemos veikimo gedimus, klasifikuojami kaip lengvi gedimai. Gedimai su dideliais fizinių parametrų pokyčiais arba topologijos kitimais yra vadinami sunkiais gedimais.

#### **Specifikacijos pažeidimo pasekmių lygis**

Ši charakteristika naudojama, kai reikia įvertinti schemai padaryta žalą dėl schemos naudojimosi specifikacijos pažeidimo. Pagal šią charakteristiką, gedimas yra vadinamas parametriniu gedimu, jei specifikacijos pažeidimas šukelė nedidelį peržengimą už specifikacijoje nustatytas ribas. Kai dėl gedimo atsiranda didelis skirtumas tarp laukiamos ir gautos reikšmių, jis vadinamas katastrofiniu.

#### <span id="page-10-0"></span>**2.1.4. Sprendimo algoritmai**

## **D-ALG**

D-ALG, taip pat žinomas kaip D-algoritmas arba D-CALCULUS, yra vienas iš pirmųjų teoriškai pagrįstų automatinių testų rinkinių sudarymo algoritmų. Jis buvo pasiūlytas IBM laboratorijoje 1966 m. Dž. P. Rotu [5]

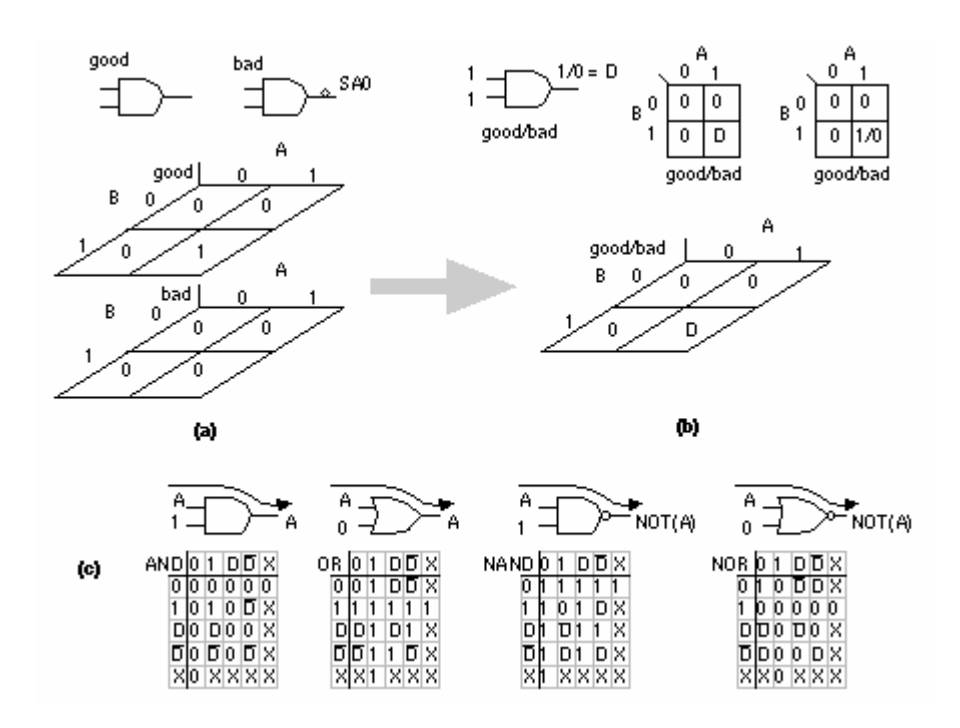

**2.1 pav. D-CALCULUS** 

1.1 pav. (a) ir (b) parodo D-CALCULUS sutrumpintą formą gedimų radimui. Simbolis D ("detect" – aptikti) indukuoja mazgo reikšmę kaip loginį nulį gerai veikiančiam loginiam elementui ir kaip loginį vienetą elementui su gedimais. Mes galime užrašyti  $D = 0/1$ . Bendru atveju rašoma *g/b* ("good/bad" – "gera/bloga"), kombinuota loginė reikšmė, kurioje *g* žymi gerai veikiantį elementą, o *b* – blogai veikiantį (pagal priimtas taisykles, gerai veikiančios schemos reikšmė rašoma pirma, o blogai veikiančios – antra). D reikšmės papildymas žymimas kaip D' = 1/0. D' nereiškia, kad loginio elemento gedimai nebuvo aptikti, o paprastai parodo loginį nulį gerai veikiančiam loginiam elementui ir loginį vienetą blogai veikiančiam. Mes galime pritaikyti Bulio algebrą D ir D' reikšmėms kaip parodyta 1.1 pav. (c). Kombinuotos loginės reikšmės 1/1 ir 0/0 yra atitinkamai ekvivalentiškos loginiam vienetui ir loginiam nuliui. Mes naudosime loginę reikšmę "X", kuri gali būti lygi vienai iš reikšmių 0, 1, D arba D', bet mums nežinoma (arba kai kuriais atvejais nereikia žinoti) kuriai.

10

<span id="page-11-0"></span>Jei mes norime paskleisti signalą nuo vieno arba daugiau loginio elemento įėjimo iki loginio elemento išėjimo, mes turime nustatyti kitus įėjimus į taip vadinamą "jiungimo reikšmę". AND ir NAND loginiams elementams įjungimo reikšmė lygi loginiam vienetui, o OR ir NOR loginiams elementams įjungimo reikšmė lygi loginiam nuliui. 1.1 pav. (c) parodo įjungimo reikšmes. Priešingai, nustatant nors viename iš įėjimų kontrolinę reikšmė, kuri yra priešinga įjungimo reikšmei, priverčia fiksuotą reikšmę to loginio elemento išėjime. Kontrolinė reikšmė 0 AND loginiam elementui visada duoda loginį nulį išėjime, o NAND elementui – loginį vienetą išėjime. Kontrolinė reikšmė 1 visada duoda loginį vienetą OR loginio elemento išėjime ir loginį nulį NOR loginio elemento išėjime. Tam, kad surasti kontrolines ir įjungimo reikšmes sudėtingesniems loginiams elementams, mes galime naudotis jų paprastesniu AND, OR, NAND ir NOR loginių elementų atvaizdavimu.

Algoritminis testų rinkinių sudarymas susideda iš keturių žingsnių: 1) gedimo parinkimas, reikią parinkti gedimą, kuris turi būti aptiktas; 2) pradinis priskyrimas, tokio įvedimų signalų šablono radimas (naudojant kontrolines ir įjungimo reikšmes), kuris duotų D arba D' sugedusio loginio elemento išėjime; 3) stumdymasis į priekį, t. y. D arba D' perdavimas į išėjimą trumpiausiu keliu; 4) pateisinimas, t. y. reikšmių priskyrimas kitiems įėjimo signalams tam, kad atšaukti priskyrimus, padarytus 3 žingsnyje. Jei 4 žingsnyje atsiranda prieštaringumas, 3 žingsnis kartojamas, naudojant sekantį ilgesnį kelią. Šis rekursyvus ciklas yra kartojamas kol nesusikaupia pakankamai daug įėjimo signalų vektorių gedimui aptikti.

#### **PODEM algoritmas**

PODEM algoritmas buvo pasiūlytas Goeliu 1981 m. [6]. Jis yra D-ALG modifikacija, kuri spręsdavo problemą su D-ALG algoritmo XOR loginių elementų apskaičiavimu.

Kiekvienam gedimui, kuris turi būti aptiktas, PODEM algoritmas tikrina visas įėjimų reikšmes, kol nesuranda galiojančio testų vektoriaus šiam gedimui. Tai pasiekiama priskiriant skirtingas reikšmes pirminiams loginės schemos įėjimams. Kiekvieną kartą, kai naujos reikšmės yra priskiriamos pirminiams įėjimams, nagrinėjama jų implikacija – ar jos dalyvauja gedimo aptikime, ar ne. Įėjimo vektoriai, kurie trukdo gedimo aptikimui, yra pakeičiami taip vadinamu "backpropagation" ("atvirkštinis perdavimas") metodu. PODEM pakartotinai priskiria skirtingas reikšmes pirminiams įėjimams kol neatsiranda gedimą <span id="page-12-0"></span>aptinkantis testinis vektorius. PODEM taip pat sustoja kai visos įmanomos kombinacijos buvo perrinktos ir nebuvo surasta nei vieno tinkamo testinio vektoriaus, šiuo atveju gedimas žymimas kaip neatskleidžiamas.

### **FAN algoritmas**

FAN algoritmas yra tolimesnis PODEM algoritmo patobulinimas [7] su kai kuriomis papildomomis savybėmis. Pavyzdžiui, jis išnaudoja loginės schemos topologijos turimą informaciją paieškos efektyvumo padidinimui. FAN algoritmas skiriasi nuo PODEM algoritmo keliomis ypatybėmis: jis sustabdo atvirkštinį perdavimą kai kuriose vidinėse linijose, jis vykdo kelis atvirkštinius perdavimus, jis leidžia tiesiogines ir atvirkštines implikacijas ir jis iš karto nustato unikaliai atpažintus loginius lygius.

#### **Monte-Carlo metodas**

Monte-Carlo metodo pavadinimas kyla iš Monako kunigaikštystės Monte Karlo miesto vardo, kuris yra gerai žinomas pasaulyje kaip Europos lošimų namų sostinė. Šis metodas yra plačiai naudojamas statistikoje, skaitiniuose metoduose, kvantinėje mechanikoje ir daugelyje kitų mokslo šakų, kur kiekvieno sistemos elemento išnagrinėti yra neįmanoma. Šio metodo pagrindas – atsitiktinių skaičių generacija, funkcijos reikšmės nustatymas, taikant tuos skaičius kaip funkcijos argumentus, ir tyrimas statistiniais metodais. Šis metodas taikomas ir automatiniame testų rinkinių sudaryme [8] – įėjimo vektorius nėra apskaičiuojamas, o sudaromas atsitiktinai iš loginių nulių ir vienetų. Paduodant šį testinį vektorių į loginės schemos įėjimą, analizuojamas išėjimas, priklausomai nuo jo, įėjimo vektorius gali būti modifikuotas (dažniausiai, vienas iš loginių nulių paverčiamas vienetu ir atvirkščiai) arba sugeneruotas atsitiktinai iš naujo. Vienas iš galimų Monte-Carlo algoritmo taikymų automatiniam testinių vektorių sudarymui yra parodytas 1.1 lentelėje.

**2.1 lentelė. Monte-Carlo algoritmo pseudokodas** 

Start Select target Fault Set; Generate initial Population;

<span id="page-13-0"></span>Evaluate (Population); For  $i=1$  to (New Population =  $\emptyset$ ) Do While Fit < Fault Set do For j=1 to population size Do Select Poll Mates using roulette wheel mechanism; Crossover (p1, p2, c1, c2); Mutate  $(c1)$ ; Mutate  $(c2)$ ; Add c1 and c2 to New Population End for:  $Fit = evaluate (New Population);$ Population = New Population; End for; Solution = Population; **End** 

## **Algoritmų klasifikacija, palyginimas ir analizė.**

D-ALG, PODEM ir FAN algoritmai, o taip pat ir jų modifikacijos reikalauja daug procesorinio laiko, atminties bei kitų resursų (pavyzdžiui, tinklo resursų, jei problema sprendžiama lygiagrečiai keliuose kompiuteriuose), be to gali atsirasti nenumatytų sunkumų, ypač sudėtingose skaitmeninėse schemose. Iš esmės, kai kuriose dideliuose schemose šių algoritmų naudojimas jau neįmanomas arba nepraktiškas. [9]

Pseudoatsitiktinių testų vektorių rinkinių sudarymas kartu su gedimų modeliavimu yra paprasta alternatyva algoritminiems metodams. Tai įtraukia įvedimų vektorių sudarymą naudojant palyginamai greitą pseudoatsitiktinių skaičių generatorių ir gedimų modeliavimo našumą nustatant, ar gauti vektoriai aptinka norimą gedimą. Tikslinio gedimo charakteristikos turi didelę įtaką pseudoatsitiktinių testų vektorių rinkinių sudarymo efektyvumui, jis dažniausiai naudojamas testų sudarymo proceso pradžioje, tam, kad apimti lengvai aptinkamus gedimus [11], kiti gedimai po to gali būti aptikti algoritminiais metodais.

Algoritminiai testų rinkinių sudarymo metodai vadinami *deterministiniais* metodais, nes testų rinkiniai buvo sistematiškai suformuoti su garantuotu rezultatu parinktiems gedimams. <span id="page-14-0"></span>Pseudoatsitiktiniai testų rinkinių sudarymo metodai (kaip Monte-Karlo) yra *tikimybinių* metodų pavyzdžiai, nes testų rinkiniai sudaromi atsitiktinai ir jų efektyvumas paprastai patvirtinamas gedimų modeliavimu. Pseudoatsitiktinių ir algoritminių testų rinkinių sudarymo metodų kombinacija yra *mišriojo* testų rinktinių sudarymo metodo pavyzdys. Mišrieji metodai yra labai efektyvūs, nes maksimaliai išnaudoja algoritminių ir pseudoatsitiktinių metodų privalumus.

1.2 lentelėje yra parodytas aprašytų algoritminių metodų efektyvumas [10]. Kaip atskaitos taškas parinktas D-ALG algoritmo našumas, nes jis yra lėčiausias iš nagrinėtų. Šiais laikais egzistuoja daug efektyvesni metodai, kurie naudoja heuristiką, pavyzdžiui Taferthoferio metodas. Pseudoatsitiktiniai testų rinkinių sudarymo metodai šiame palyginime nedalyvauja, nes jų rezultatas yra ne visada pilnas, veikimo laikas neturi griežtos priklausomybės nuo loginės schemos sudėtingumo ir jų veikimo efektyvumas negali būti prognozuotas iš anksto.

#### **2.1 lentelė. Algoritminių metodų efektyvumo palyginimas**

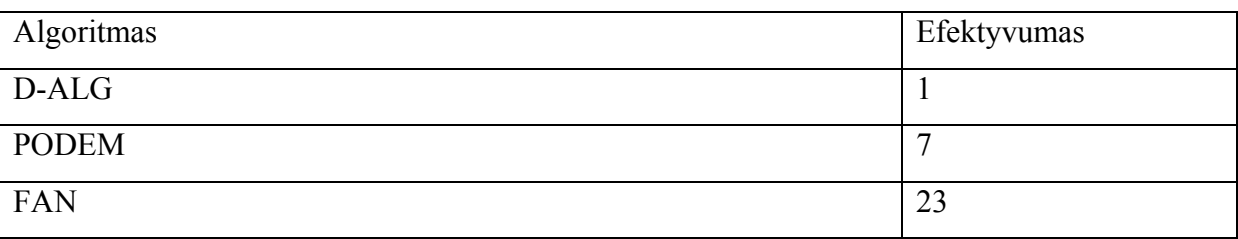

## **2.1.5. ISCAS'85 ir ISCAS'89 ATPG efektyvumo įvertinimo schemos**

Automatinių testinių vektorių rinkinių sudarymo algoritmo efektyvumas yra šios probleminės srities kertinis akmuo. 1980-ųjų metų viduryje, kai skaitmeninės pasidarė pigesnės ir sudėtingesnės, atsirado poreikis etaloninių schemų modelių, kurie padėtų įvertinti metodų veikimo laiką, aptiktų gedimų procentą, šių charakteristikų priklausomybę nuo įėjimų ir išėjimų skaičių, loginių elementų skaičių ir ryšių tarp jų. Tokių schemų rinkiniai buvo pasiūlyti ISCAS grupe.

#### **ISCAS'85 schemų rinkinys**

<span id="page-15-0"></span>1985 metais ISCAS grupė pasiūlė schemų rinkinį, kuriame buvo 10 kombinacinių schemų, visos skirtingos paskirties, sudėtingumo ir dydžio. Šios schemos ir dabar tarnauja kaip kombinacinių schemų testų sudarymo efektyvumo nustatymo priemonės. Schemų parametrai nurodyti 1.3 lentelėje.

| Vardas            | Funkcija          | Loginių<br>elementu<br>skaičius | <b>I</b> ėjimų<br>skaičius | Išėjimų<br>skaičius | Gedimu<br>skaičius |
|-------------------|-------------------|---------------------------------|----------------------------|---------------------|--------------------|
| C432              | Priority Decoder  | 160                             | 36                         | 7                   | 524                |
| C <sub>499</sub>  | <b>ECAT</b>       | 202                             | 41                         | 32                  | 758                |
| C880              | ALU and Control   | 383                             | 60                         | 26                  | 942                |
| C <sub>1355</sub> | <b>ECAT</b>       | 546                             | 41                         | 32                  | 1574               |
| C <sub>1908</sub> | <b>ECAT</b>       | 880                             | 33                         | 25                  | 1879               |
| C <sub>2670</sub> | ALU and Control   | 1193                            | 233                        | 140                 | 2747               |
| C <sub>3540</sub> | ALU and Control   | 1669                            | 50                         | 22                  | 3428               |
| C5315             | ALU and Selector  | 2307                            | 178                        | 123                 | 5350               |
| C <sub>6288</sub> | 16-bit Multiplier | 2406                            | 32                         | 32                  | 7744               |
| C <sub>7552</sub> | ALU and Control   | 3512                            | 207                        | 108                 | 7550               |

**2.3 lentelė. ISCAS'85 schemų parametrai** 

## **ISCAS'89 schemų rinkinys**

1989 metais ISCAS išleido papildomą schemų rinkinį, kurį sudaro 25 nuoseklios schemos. 1.4 lentelėje nurodyti ISCAS89 schemų parametrai.

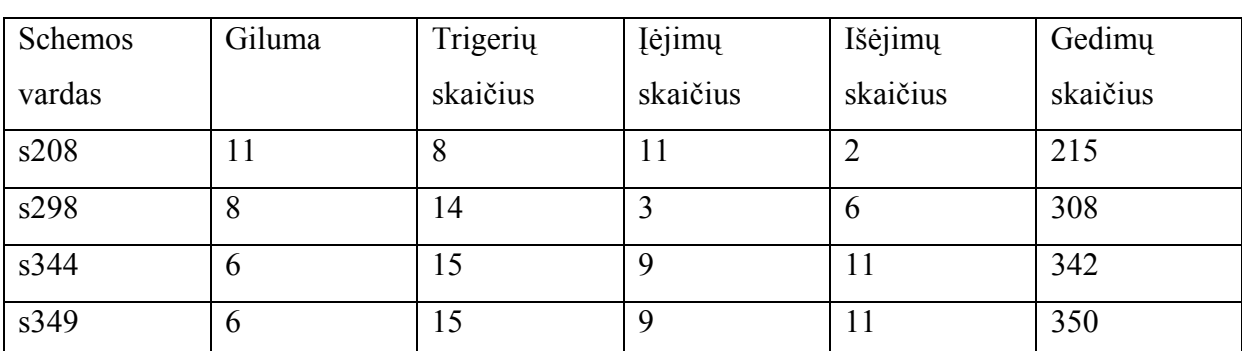

#### **2.4 lentelė. ISCAS'89 schemų parametrai**

<span id="page-16-0"></span>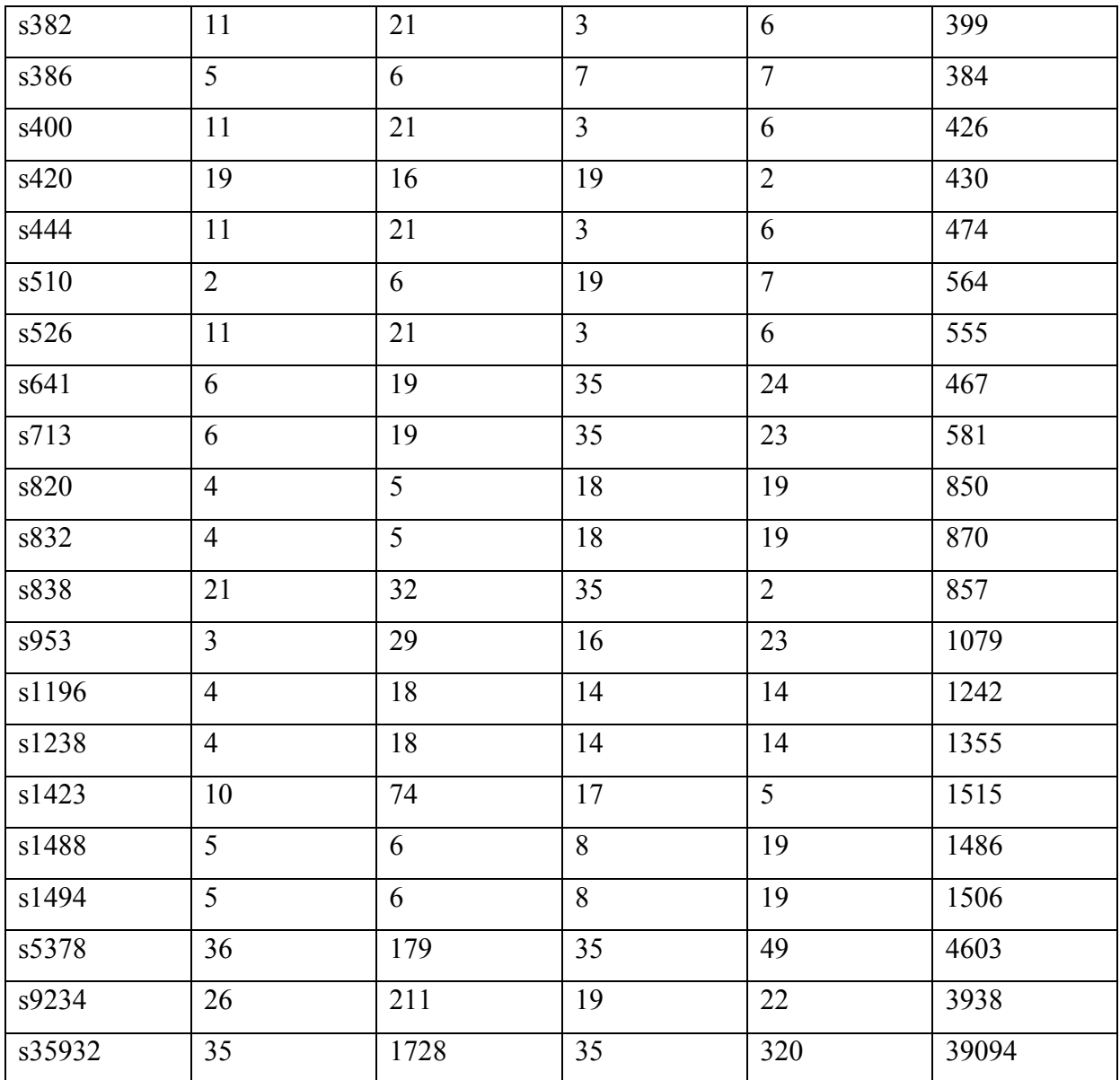

## **2.2. Egzistuojantys sprendimai**

## **2.2.1. S25 Fastpass ATG**

ATGET programinė sistema automatiškai sudaro funkcinius testų vektorių rinkinius PAL, FPLA, FPGA, FPLS ir kitų architektūrų skaitmeninėms schemoms. S25 FASTpass – tai efektyvus žemos kainos paprastų testų generatorius, kuris aptinka dažniausiai gamyboje pasitaikančius gedimus.

Jo privalumai:

- <span id="page-17-0"></span>• Žema kaina
- Greitas testų sudarymas
- Jis yra idealus tokiems gedimams, kaip neužprogramuotos dalys, klaidingos krypties moduliai, neteisingų loginių elementų išdėstymas, katastrofinis prietaiso gedimas, aptikti.
- Kokybiški testų vektoriai
- Funkcionalus, nereikia papildomos informacijos.
- Automatinis konfliktų detektorius
- Yra lengvai įsisavinamas
- Meniu vartotojo sąsaja
- Darbas pagal scenarijų
- Pilnas vartotojo vadovas
- Galimybė peržiūrėti neaptinkamų gedimų sąrašą

## **2.2.2. Verilog XL**

Cadence kompanijos Verilog XL – tai ne tik ATPG skirta programinė sistema. Jos funkcijos yra žymiai platesnės – nuo schemos laiko veikimo emuliacijos iki pramoninės kokybės schemų testavimo.

Sistemos privalumai:

- Aptinka visus gedimus, kuriuos galima aptikti
- Grafinė vartotojo sąsaja
- VHDL, Verilog ir kitų schemų aprašymų kalbų palaikymas
- Integracija su daugelių schemos testavimo, emuliacijos ir projektavimo įrankiais
- Pramoninė programinės įrangos kokybė

## **2.3. Įgyvendinimo problemos**

## <span id="page-18-0"></span>**2.3.1. Uždavinio sunkumas.**

 1975 m. buvo įrodyta, kad klasikinis automatinio testų rinkinių sudarymo uždavinys yra NP-pilnas [12]. Tai reiškia, kad pilnas testų sudarymo laikas priklauso nuo įėjimų skaičiaus nepolinomiškai. Buvo parodyta [13], kad uždavinio sunkumas yra

 $O(m^*2^n)$ 

kur m – gedimų skaičius, o n – įėjimų skaičius.

 Tam. kad išvengti per didėlio skaičiavimo laiko, šiame darbe bus naudojami ne determenistiniai, o tikimybiniai metodai.

## **2.3.2. Vartotojo sąsajos sudarymas**

Vartotojo sąsaja bus sudaryta su UNIX suderinamoje sistemoje, naudojant PHP scenarijus.

## **2.3.3. Vartotojų valdymas**

Vartotojų informacija bus saugoma duomenų bazių valdymo sistemoje. Kaip tokia sistema parinkta MySQL.

## <span id="page-19-0"></span>**3. PROJEKTINĖ DALIS**

## **3.1. Sistemos aprašymas.**

Internetinė skaitmeninių schemų testų rinkinių sudarymo programinė sistema – tai sistema, kuri leidžia vartotojui prisijungus prie interneto, sukurti jam pateiktai schemai testinių vektorių rinkinį. kuris pakankamai gerai aptiktų visus galimus gedimus schemoje. Projekto tikslas – sukurti tokią sistemą, įdiegti ją, pateikti jos dokumentaciją vartotojams, administratoriams ir prižiūrėtojams. Projektas gali būti naudojamas komercinėse įmonėse skaitmeninių schemų gamybos proceso tobulinime ir schemų projektavime. Taip pat jį gali pasinaudoti mokslo įstaigos, kaip priemonė moksliniams darbams atlikti arba kaip studentų apmokymo priemonė.

## <span id="page-20-0"></span>**3.2. Panaudos atvejai**

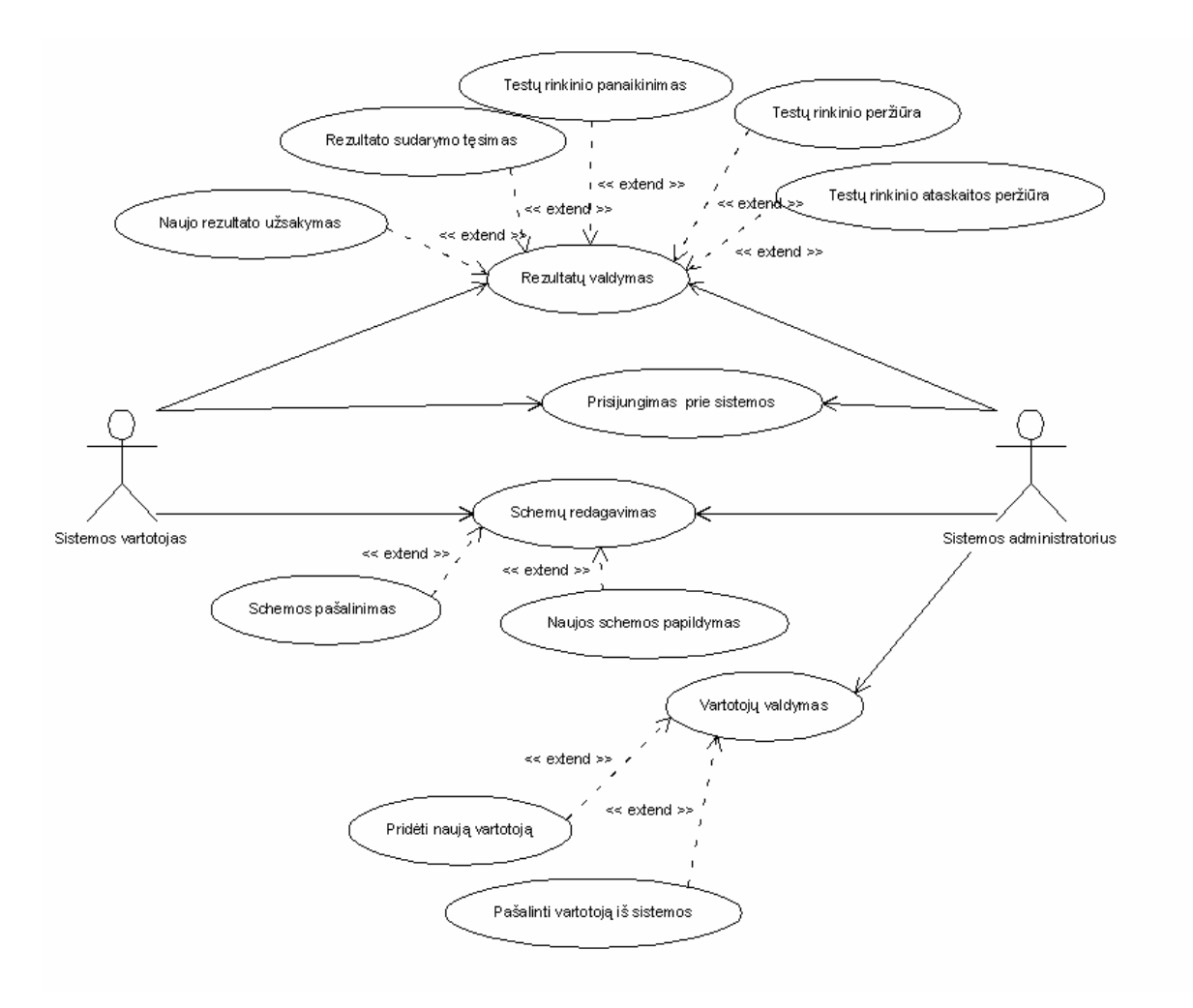

**3.1 pav. Panaudos atvejų diagrama** 

## **3.2.1. Panaudos atvejų aktoriai:**

- Sistemos vartotojas tai tiesiogiai su sistema dirbantis žmogus, kuris naudoja visas jos funkcijas, tačiau negali valdyti vartotojus.
- Sistemos administratorius– tai vartotojas, kuris prižiūri sistemą, išskiria vartotojams teisės, sukuria arba trina vartotojų užrašus.

## **3.2.2. Panaudos atvejų tikslai:**

- Prisijungimas prie sistemos
	- o Tikslas patvirtinti, ar duota vartotojo vardas/slaptažodis pora atitinka duomenų bazės įrašą
- Schemos pašalinimas
	- o Tikslas pašalinti vartotojui nebereikalingą schemą
- Naujos schemos papildymas
	- o Tikslas papildyti vartotojui schemų sąrašą
- Naujo rezultato užsakymas
	- o Tikslas sukompiliuoti ir paleisti programą naujiems rezultatams gauti
- Rezultato sudarymo tęsimas
	- o Tikslas sukompiliuoti ir paleisti programą naujiems papildomiems rezultatams gauti
- Testų rinkinio panaikinimas
	- o Tikslas pašalinti testų rinkinį
- Testų rinkinio peržiūra
	- o Tikslas peržiūrėti testų rinkinį
- Testų rinkinio ataskaitos peržiūra
	- o Tikslas peržiūrėti testų rinkinio ataskaitą
- Testų rinkinio papildymas į FTP serverį
	- o Tikslas papildyti duotą testų rinkinį FTP serveryje jo tolimesnei analizei
- Laisvas prisijungimas
	- o Tikslas papildyti sistemos vartotojų sąrašą
- Pašalinti vartotoją iš sistemos (tik administratoriams)
	- o Tikslas pašalinti vartotoją iš sistemos vartotojų sąrašo
- Laisvo prisijungimo patvirtinimas (tik administratoriams)
	- o Tikslas patvirtinti laisvą prisijungimą

## <span id="page-22-0"></span>**3.3. Sistemos komponentai ir jų statinis vaizdas**

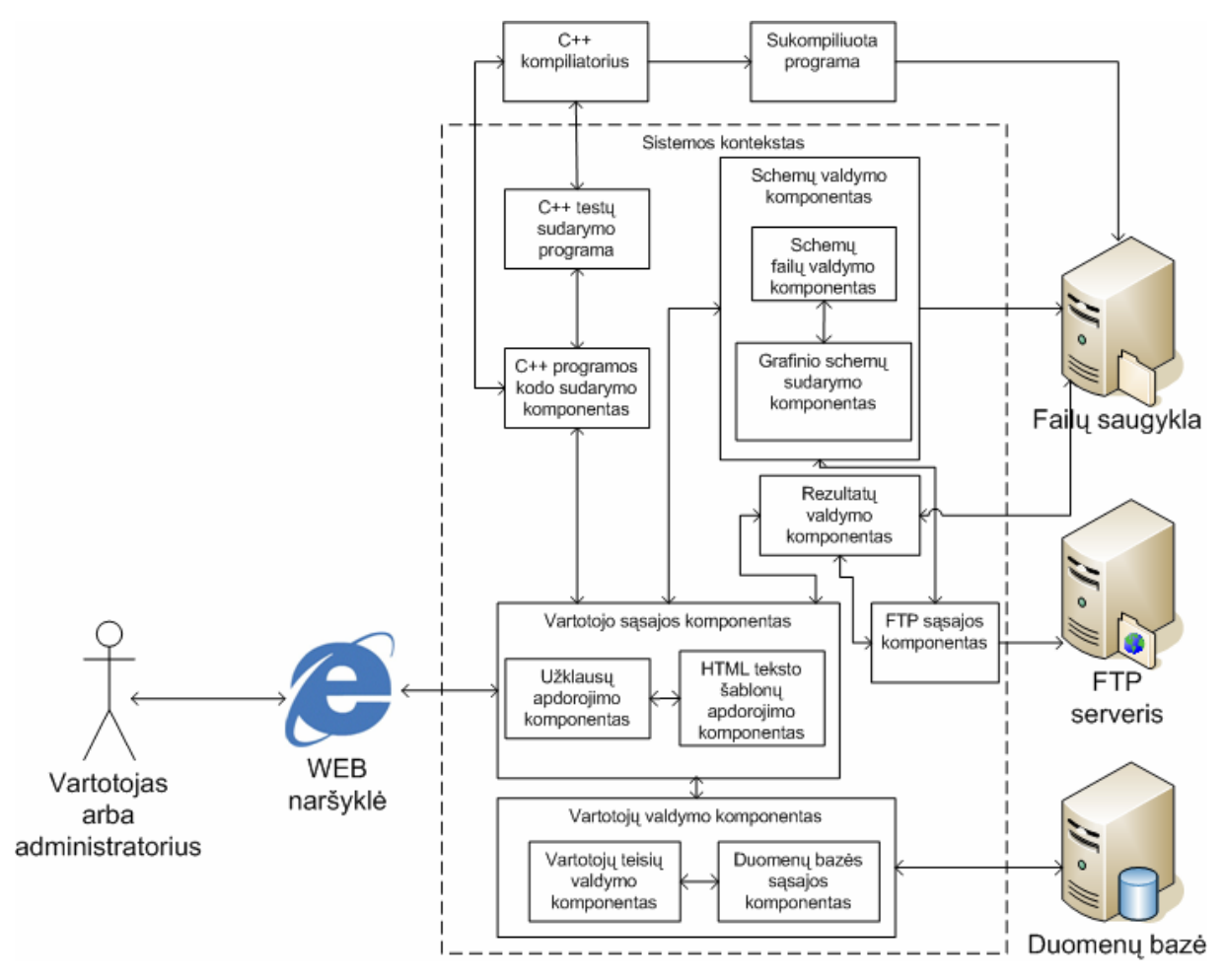

**3.2 pav. Sistemos komponentų diagrama** 

## **3.3.1. Trumpas sistemos konteksto komponentų aprašymas**

- Vartotojo sąsajos komponentas tai posistemė, kuri gauna HTTP protokolu perduotas užklausas ir grąžina HTML formatuotus dokumentus. Šis komponentas sąveikauja su vartotoju tarp vartotojo kompiuterio įdiegtą WEB naršyklę per HTTP protokolą internetu
- Vartotojų valdymo komponentas atsako už vartotojų autorizaciją, teisių valdymą ir saugojimą
- Schemų valdymo komponentas tai posistemė, kuri leidžia vartotojui valdyti schemų failus arba sukurti savo schemą su grafiniu redaktoriumi
- <span id="page-23-0"></span>• C++ programos kodo sudarymo komponentas – tai posistemė, kuri sudaro C++ programos kodo nustatymų .h antraštę bei valdo programos kompiliaciją ir paleidimą
- $C++$  testų sudarymo programa tai  $C++$  kalba parašyta programos dalis, kuri kartu su nustatymų .h failu ir schemos .h failu sukompiliuojama į programą, kuri sudaro testinius rinkinius. Ši programa turi testų sudarymo algoritmus, ataskaitos sudarymo funkcijas, bet neįtraukia pačios skaitmenines schemos logikos kodo
- Rezultatų valdymo komponentas tai posistemė, kuri leidžia daryti operacijas su rezultatų failais
- FTP sąsajos komponentas atsako už schemų ir rezultatų patalpinimą į FTP serverį

## **3.3.2. Išoriniai komponentai ir aktoriai**

- Vartotojas arba administratorius tai aktorius, kuriam sukurta sistema, turintis prieigą prie interneto
- WEB naršyklė tai programinė įranga, kuri per HTTP interneto protokolą gauna iš serverio HTML formatuotą hipertekstą ir atvaizduoja jį grafiškai bei pagal vartotojo atliktus veiksmus suformuoja HTTP užklausas ir perduoda jas į serverį
- C++ kompiliatorius tai programa, kuri pagal duotą C++ kalba parašytą tekstą bei nustatymus suformuoja paleidžiamą programą arba pranešą apie kompiliacijos klaidą
- Failų saugykla tai katalogas, kurio nustatymai leidžia PHP scenarijams rašyti į jį, skaityti iš jo ir paleisti jame programas
- FTP serveris tai FTP protokolo standartą palaikantis serveris, prie kurio sistema gali prisijungti ir papildyti jį failais
- Duomenų bazė tai MySQL serveris, kuriame sukurtas sistemos vartotojas ir reikalingos lentelės

## **3.3.3. Duomenys**

Sistemoje duomenys yra 3 tipų – vartotojas, schema ir rezultatas (rezultatas – tai testinių vektorių sąrašas su ataskaita). Jų hierarchija yra pavaizduota ER diagramoje.

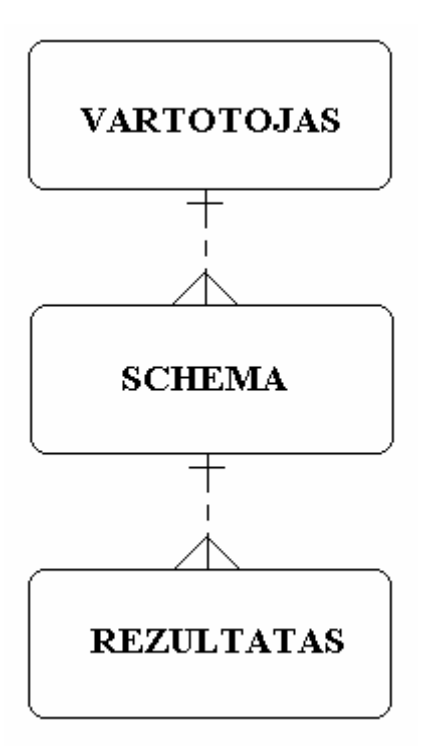

**3.3 pav. ER diagrama** 

Vartotojo vardas – tai didelės arba mažos lotyniškos raidės nuo a iki z ir skaičiai, ne mažiau ; simbolių, bet ir ne daugiau 40.

Vartotojo slaptažodžiui taikomi tokie pat apribojimai, kaip ir vartotojo vardui.

Testavimo schemos yra pateikiamos .h C++ failuose. Faile turi būti tik viena funkcija, jos bendras aprašymas:

void funkcija(char \*gg,char \*og,int in,int on,int \*gerai)

Ši funkcija simuliuoja mikroschemos veikimą. Jos parametrai yra:

char \*gg – įvedimo signalų testinis vektorius

char \*og – išvedimo signalų testinis vektorius

int in – schemos įvedimų signalų skaičius

int on – schemos išvedimų signalų skaičius

int \*gerai – schemos sėkmingo veikimo rodiklis

Rezultatų failai pateikiami tekstiniuose failuose šiame pavidale – kiekvienas testinis vektorius užrašomas atskiroje eilutėje. Žemas ir aukštas loginiai lygiai yra aprašomi atitinkamais simboliais "0" ir "1". Testinis vektorius aprašomas tokia tvarka – pirma eina įvedimo signalų testinio vektoriaus dalis, o po jo - išvedimo signalų testinio vektoriaus dalis. Žemiau pateikta rezultatų failo santrauka.

| ιп | oп |
|----|----|
|    |    |
|    |    |
|    |    |
|    |    |
|    |    |

**3.4 pav. Rezultatų failo santrauka** 

Rezultatų ataskaitos yra pateiktos tekstinių failų pavidale.

## <span id="page-26-0"></span>**4. TYRIMO DALIS**

## **4.1. Tyrimo objektas**

Algoritmas yra automatinio skaitmeninių schemų testų formavimo esmė. Kuo geresnis algoritmas, tuo didesnis klaidų aptikimo procentas ir mažesne poveikių aibė. Tai yra, norint optimizuoti sistemą, reikia patobulinti vektorių atrinkimo algoritmą. Kadangi sukurta sistema leidžia eksperimentuoti ne su vienu, o su keliais skirtingais algoritmais, galima ištirti jų kokybę.

### **4.2. Algoritmų kokybės rodikliai**

Tam, kad išanalizuoti skirtingus algoritmo veikimo rezultatus, reikia parinkti vieną fiksuota iš parametrų: veikimo laikas, perrinktų vektorių skaičius, atrinktų vektorių skaičius, klaidų aptikimo procentas. Šiame tyrime priimamas visiems algoritmams vienodas perrinktų vektorių skaičius, kuris priklauso nuo schemoje esančių loginių elementų skaičiaus bei jų pajungimo sudėtingumo.

Esant vienodam perrinktų vektorių skaičiui, kiti parametrai yra:

- Veikimo laikas nes ATPG algoritmai labai apkrauna procesorių, jų spartumas yra esminis faktorius. Kuo jis mažesnis, tuo geresnis algoritmas.
- Atrinktų vektorių skaičius iš vienos pusės, didesnis vektorių skaičius įtakoja klaidų aptikimo procentui, iš kitos – geras algoritmas turi formuoti kuo mažesnį rinkinį su kuo didesniu klaidų aptikimo procentu.
- Klaidų aptikimo procentas tai svarbiausias automatinio skaitmeninių schemų testų formavimo algoritmo rezultato matas, kuo jis artimesnis prie 100%, tuo algoritmas yra geresnis.

Po šių rodiklių analizės buvo nuspręsta naudoti tokį parametrą – santykį "Atrinktų vektorių skaičius" / "Perrinktų vektorių skaičius". Laiko matavimai tyrime nenaudojami, nes serveryje be sistemos veikia pakankamai daug kitų programų sistemų, kurie įtakoja programai

<span id="page-27-0"></span>išskiriamų resursų kiekį. Klaidų aptikimo procentas nėra svarbus, nes konvergavimo stadijose ("prisisotinimo momentu") jis yra artimas (arba lygus) 100% visiems metodams su nežymimais svyravimais.

## **4.3. Tyrimo procesas**

## **4.3.1. Naudojamos schemos ir poveikių kiekiai**

Tyrime yra naudojamos 10 ISCAS'85 schemos, išvardintos 2.1.5 skyriuje. Kiekviena iš 10 schemų yra testuojama kiekvienu algoritmu, kol atrinktų poveikių kiekis auga. Žingsnių perrinktų elementų kiekiai yra parodyti 4.1 lentelėje.

| Žingsnis       | Perrinktų vektorių kiekis |
|----------------|---------------------------|
| $\mathbf{1}$   | 50                        |
| $\overline{2}$ | 100                       |
| 3              | 200                       |
| $\overline{4}$ | 500                       |
| 5              | 750                       |
| 6              | 1000                      |
| $\sqrt{ }$     | 1500                      |
| 8              | 2000                      |
| 9              | 5000                      |
| 10             | 10000                     |
| 11             | 15000                     |
| 12             | 25000                     |
| 13             | 50000                     |
| 14             | 100000                    |
| 15             | 200000                    |
| 16             | 300000                    |
| 17             | 400000                    |

**4.1 lentelė – Vektorių kiekio gradacija pagal žingsnį**

## <span id="page-28-0"></span>**4.3.2. Palyginami algoritmai**

## **T1**

Šis algoritmas yra paremtas dvimatės matricos pildymu. Šio algoritmo pseudokodas:

1. 
$$
T = \{\emptyset\}
$$
;  $h^{11}_{ij} = 0$ ;  $h^{01}_{ij} = 0$ ;  $h^{01}_{ij} = 0$ ;  $h^{00}_{ij} = 0$ ; visiems i = 1, n ir j = 1, m  
\n2.  $V = \langle v_1, v_2, ..., v_n, ..., v_n \rangle$ ;  
\n3.  $R := f(V)$ ;  $R = \langle r_1, r_2, ..., r_j, ..., r_m \rangle$ ;  
\n4.  $d\sigma$  i = 1 to n;  
\n5.  $v_i := -v_i$ ;  
\n6.  $S := f(V)$ ;  $S = \langle s_1, s_2, ..., s_j, ..., s_m \rangle$ ;  
\n7.  $v_i := -v_i$ ;  
\n8.  $d\sigma$  j = 1 to m;  
\n9.  $if \ r_j \neq s_j$  then  
\n10.  $if \ r_j = 0$  then  
\n11.  $if \ r_j = 0$  then  
\n12.  $if \ h^{11}_{ij} = 0$  then  
\n13.  $T := T \cup \{V\}$ ;  $h^{11}_{ij} = 1$ ;  
\n14. else  
\n15.  $if \ h^{01}_{ij} = 0$  then  
\n16.  $T := T \cup \{V\}$ ;  $h^{01}_{ij} = 1$ ;  
\n17.  $endif$ ;  
\n18. else  
\n19.  $if \ v_i = 0$  then  
\n11.  $if \ v_i = 0$  then  
\n12.  $if \ b^{01}_{ij} = 0$  then  
\n13.  $T := T \cup \{V\}$ ;  $h^{10}_{ij} = 1$ ;  
\n14.  $T := T \cup \{V\}$ ;  $h^{10}_{ij} = 1$ ;  
\n15.  $else$   
\n16.  $T := T \cup \{V\}$ ;  $h^{10}_{ij} = 1$ ;  
\n17.  $endif$ ;  
\n18.  $else$   
\n19.  $if \ r_i = 0$  then  
\n11.  $T := T \cup \{V\}$ ;  $h^{01}_{ij} =$ 

- <span id="page-29-0"></span>28. *enddo*;
- 29. *enddo*;

#### **C5 algoritmas.**

Šis algoritmas yra paremtas termais. Jo aprašymas [14]:

Modelio funkcija turi n dvejetainių įėjimų ir m dvejetainių išėjimų. Įėjimo poveikis apibrėžiamas vektoriumi A=<a<sub>1</sub>,a<sub>2</sub>, …,a<sub>i</sub>, …,a<sub>n</sub>>, kur a<sub>i</sub>∈{0,1}. Funkcijos reakcija apibrėžiama vektoriumi B=<br/>b<sub>1</sub>,b<sub>2</sub>, …,b<sub>i</sub>, …,b<sub>m</sub>>, b<sub>i</sub>∈{0,1}. Bendru atveju B=f(A). Atsitiktinai generuojama PK poveikių. Įėjimo poveikis atrenkamas į aibė V1, jei pagal šį poveikį surandamas bent vienas išėjimų funkcijų termas.

Kiekvienam įėjimo poveikiui paskaičiuojama matrica  $X = ||x_{i,j}||_{n \times m}$ . Matricos elementas xi, j=1, jei pakeitus poveikio įėjimo ai reikšmę į priešingą, išėjimo  $b_i$  reikšmė taip pat pasikeičia į priešingą. Stulpelių nenuliniai elementai apsprendžia termą. Įėjimo i tiesioginis (atvirkštinis) kintamasis priklauso išėjimo j tiesioginės funkcijos termui, jei  $x_{i,j}=1$ ,  $a_i=1(a_i=0)$ , o  $b_i=1$ . Įėjimo i tiesioginis (atvirkštinis) kintamasis priklauso išėjimo į atvirkštinės funkcijos termui, jei  $x_{i,j}=1$ ,  $a_i=1(a_i=0)$ , o bj=0. Funkcijos termas nėra esminis, jei kitas termas turi jo visus kintamuosius. Nagrinėjant įėjimo poveikius surandami tik esminiai termai. Atrinkimo metu termai vis pasipildo

#### **4.4. Papildomos algoritmų palyginimo sąlygos**

Tam, kad užtikrinti eksperimento atkartojimą, reikia nustatyti pseudoatsitiktinių skaičių generatorių į vienodą pradinę būseną prieš pradedant formuoti atsitiktinius vektorius.

### **4.5. Tyrimo rezultatų saugojimas**

Tyrimo rezultatai yra saugomi ataskaitose, kuriose nurodyta:

- Schemos pavadinimas
- Testų rinkinių formavimo pradžios laikas
- <span id="page-30-0"></span>• Testų rinkinių formavimo pabaigos laikas
- Perrinktų vektorių skaičius
- Atrinktų vektorių skaičius
- Atrinkimo algoritmas

## **4.6. Kiti galimi patobulinimai**

Kadangi sistema labai apkrauna procesorių, vienas iš galimų patobulinimų būtų lygiagrečių procesorių (arba atskirų kompiuterių) panaudojimas.

## <span id="page-31-0"></span>**5. EKSPERIMENTINĖ DALIS**

## **5.1. Rezultatai**

Pagal 4 skyriuje aprašytą metodiką gauti testavimo rezultatai yra pateikti 9.1 lentelėje bei pavaizduoti 5.1 ir 5.2 pav.

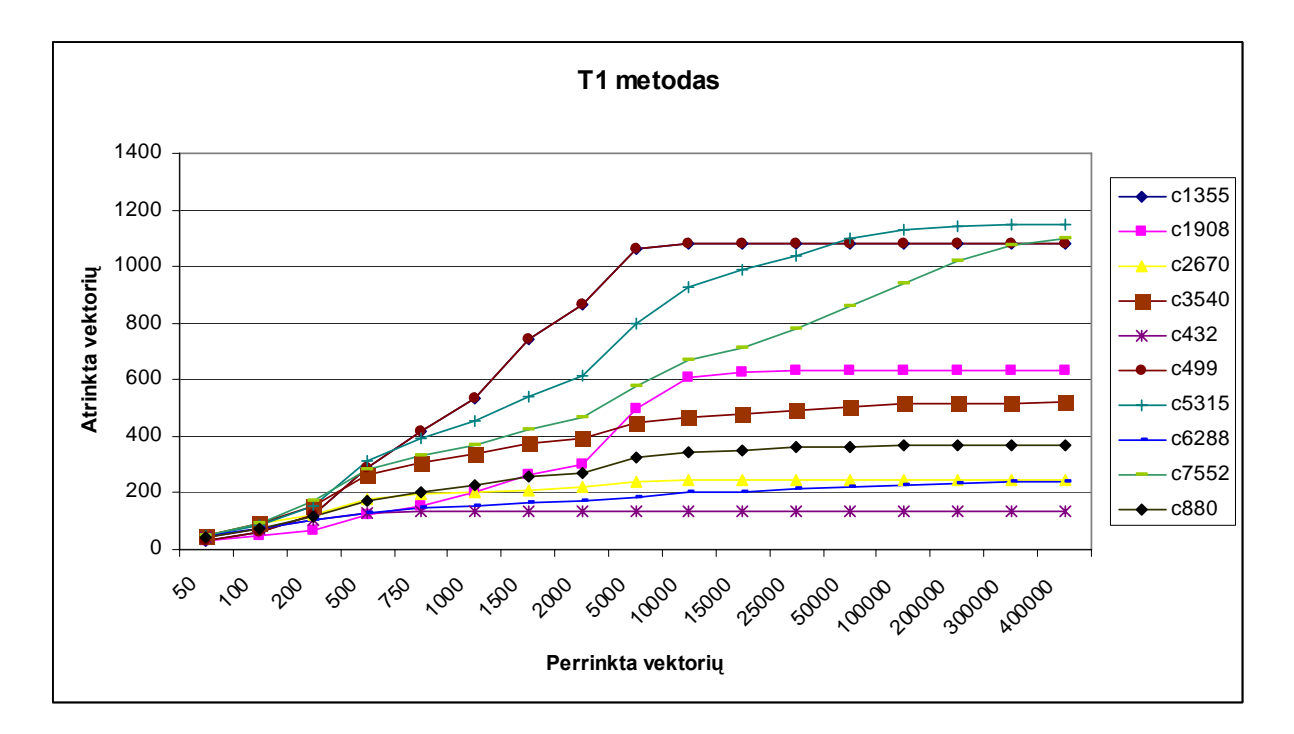

**5.1 pav. T1 metodo rezultatų suvestinė**

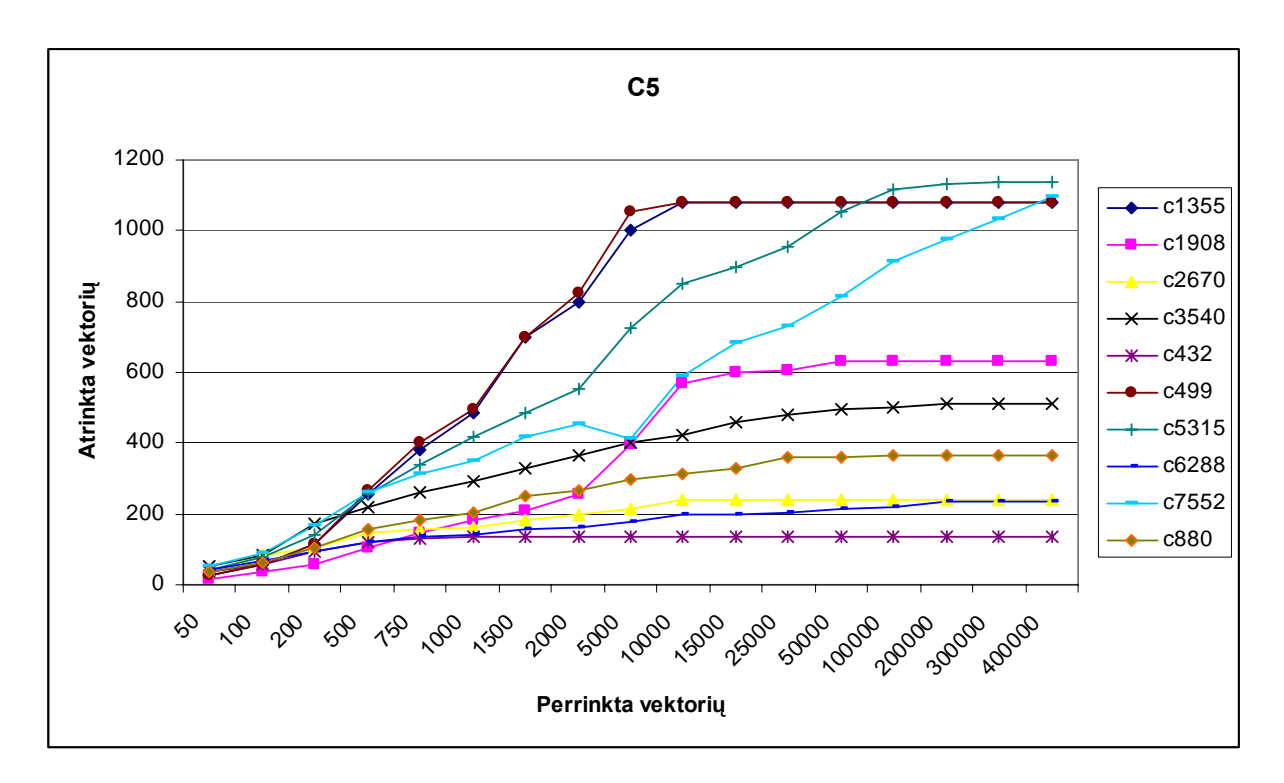

#### **5.2 pav. C5 metodo rezultatų suvestinė**

Pagal šiuos grafikus matoma, kad abu metodai pakankamai gerai konverguoja, tačiau kokybės nustatymui reikia palyginti konvergavimo eigą, parodyta pav. 5.3.

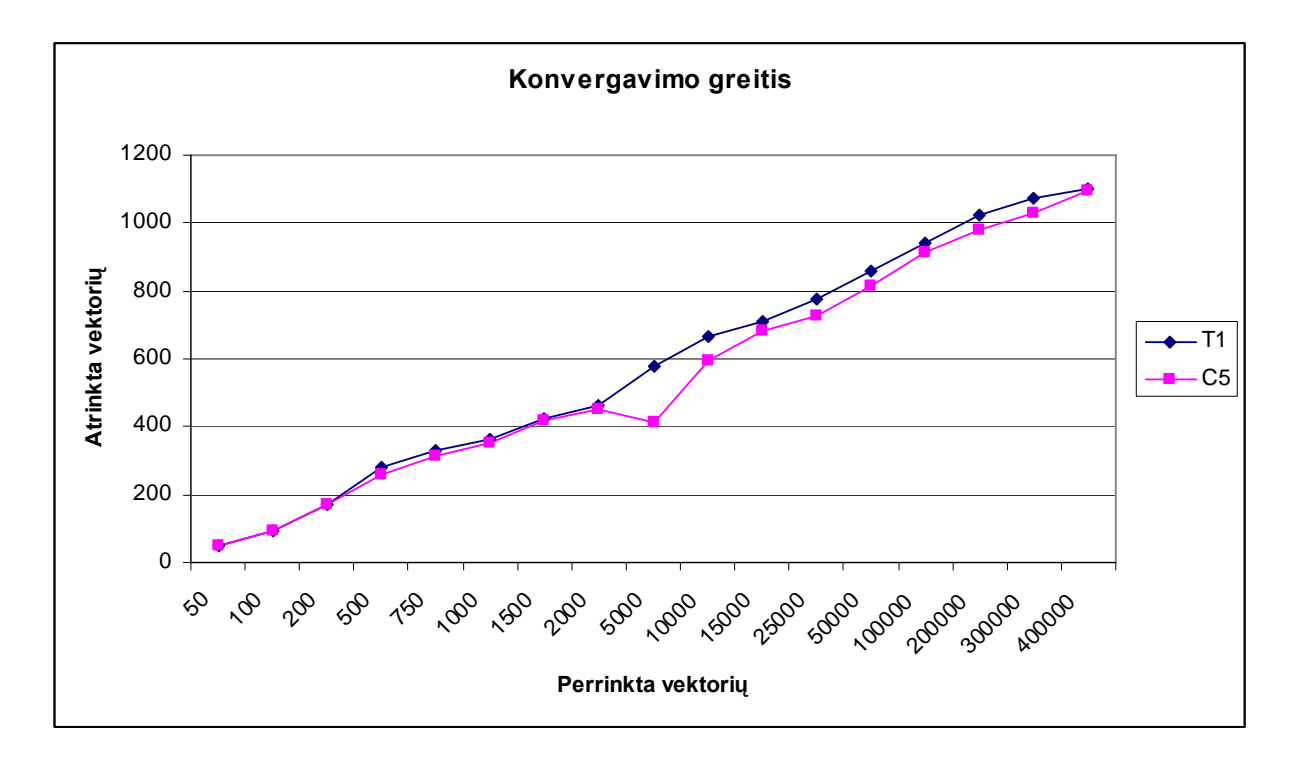

#### **5.2 pav. C5 metodo rezultatų suvestinė**

Pagal ši grafiką akivaizdu, kad T1 metodas konverguoja stabiliau, bet testavimo gale duoda daugiau vektorių, negu C5 metodas.

## <span id="page-33-0"></span>**6. IŠVADOS**

Kaip parodė tyrimai, skirtingais metodais paremti algoritmai, pagal atrinktų skaitmeninių schemų testinių vektorių skaičių santykį su perrinktų vektorių skaičių, veikia skirtingai.

Dvimatės matricos pildymo algoritmai konverguoja greičiau, tačiau jų rezultatuose yra pakankamai daug perteklinių testinių vektorių. Juos galima naudoti, kai reikia aptikti kuo daugiau galimų skaitmeninės schemos gedimų ir padidėjęs testavimo laikas nėra esminis faktorius.

Termų paremti algoritmai konverguoja lėčiau, tačiau pagal savo prigimtį jie beveik neįneša perteklinių vektorių į rezultatus, dėl to jais sudaryti skaitmeninių schemų testiniai rinkiniai dažniausiai yra mažesni už matricines.

Esant dideliam skaičiui skaitmeninės schemos loginių elementų, įėjimų ir išėjimų, testinių vektorių rinkinio sudarymas yra labai proceso resursų apkraunanti veikla, todėl reikia siekti algoritmų lygiagretinimo.

## <span id="page-34-0"></span>**7. LITERATŪRA**

**1.** T. R. Kuphaldt. Lessons In Electric Circuits -- Volume IV (Digital) *[Žiūrėta 2005 10 28]*, prieiga internete<http://www.ibiblio.org/obp/electricCircuits/Digital/>

**2.** F. Corno, E. Sánchez, M. S. Reorda, G. Squillero. Automatic Test Program Generation: A Case Study *[Žiūrėta 2005 11 08]*, prieiga internete<http://www.cad.polito.it/pap/db/dt2004.pdf>

**3.** P. Mazumder. Combinational Automatic Test-Pattern Generation (ATPG) Basics *[Žiūrėta 2005 10 30]*, prieiga internete [http://www.eecs.umich.edu/~mazum/F02/lectures/lecmazum4.pdf](http://www.eecs.umich.edu/%7Emazum/F02/lectures/lecmazum4.pdf)

**4.** A. V. Gomes. ALTERNATE TEST GENERATION FOR DETECTION OF PARAMETRIC FAULTS *[Žiūrėta 2005 11 10]*, prieiga internete [http://etd.gatech.edu/theses/available/etd-11252003-](http://etd.gatech.edu/theses/available/etd-11252003-120234/unrestricted/gomes_alfred_v_200312.pdf) [120234/unrestricted/gomes\\_alfred\\_v\\_200312.pdf](http://etd.gatech.edu/theses/available/etd-11252003-120234/unrestricted/gomes_alfred_v_200312.pdf)

**5.** M. J. S. Smith. Automatic Test-Pattern Generation *[Žiūrėta 2005 11 12]*, prieiga internete [http://www-ee.eng.hawaii.edu/~msmith/ASICs/HTML/Book/CH14/CH14.5.htm](http://www-ee.eng.hawaii.edu/%7Emsmith/ASICs/HTML/Book/CH14/CH14.5.htm)

**6.** Li-C. Wang. More On ATPG and Fault Coverages *[Žiūrėta 2005 11 12]*, prieiga internete [http://dropzone.tamu.edu/~lwang/ee689/lec06/slides.pdf](http://dropzone.tamu.edu/%7Elwang/ee689/lec06/slides.pdf)

**7.** B. V. M. Mohan, B. S. Reddy. VLSI Testing Tool *[Žiūrėta 2005 11 12]*, prieiga internete [http://students.iiit.net/~mohanbvm/VlsiTestingTool.htm](http://students.iiit.net/%7Emohanbvm/VlsiTestingTool.htm)

**8.** P. Kalpana, K. Gunavathi. Fault oriented Test Pattern Generator for Digital to Analog converters *[Žiūrėta 2005 11 13]*, prieiga internete <http://www.acadjournal.com/2004/V13/Part1/p3/>

**9.** S. A. Syzgenda, A. A. Lekkos. Integrated Techniques for Functional and Gate-Level Digital Logic Simulation, Proc. 10th Design Automation Conf., 1973, pp. 159–172.

**10.** T. Kirkland, M.R. Mercer. A Topological Search Algorithm for ATPG. 24th Conference on Design Automation, 1987. pp 502 – 508. *[Žiūrėta 2007 04 13]*, prieiga internete <http://ieeexplore.ieee.org/iel5/10573/33450/01586273.pdf?arnumber=1586273>

**11.** A. Miczo. Digital Logic Testing and Simulation. Second Edition. Wiley and Sons, 2003. pp 165-231.

**12.** C. Patel. Design Verification & Testing: ATPG *[Žiūrėta 2005 11 13]*, prieiga internete [http://www.csee.umbc.edu/~cpatel2/links/418/lectures/chap7\\_lect08\\_atpg.pdf](http://www.csee.umbc.edu/%7Ecpatel2/links/418/lectures/chap7_lect08_atpg.pdf)

**13.** J. Wingfield. APPROACHES TO TEST SET GENERATION USING BINARY DECISION DIAGRAMS *[Žiūrėta 2005 11 01]*, prieiga internete <https://txspace.tamu.edu/bitstream/1969.1/20/1/etd-tamu-2003C-CPEN-Wingfield-1.pdf>

**14.** R. Šeinauskas. Užduotys 2005. *[Žiūrėta 2007 04 01]*, prieiga internete [http://kopustas.elen.ktu.lt/~rsei/KTUIII/KTUIII.doc](http://kopustas.elen.ktu.lt/%7Ersei/KTUIII/KTUIII.doc)

# <span id="page-36-0"></span>**8. TERMINŲ IR SANTRUMPŲ ŽODYNAS**

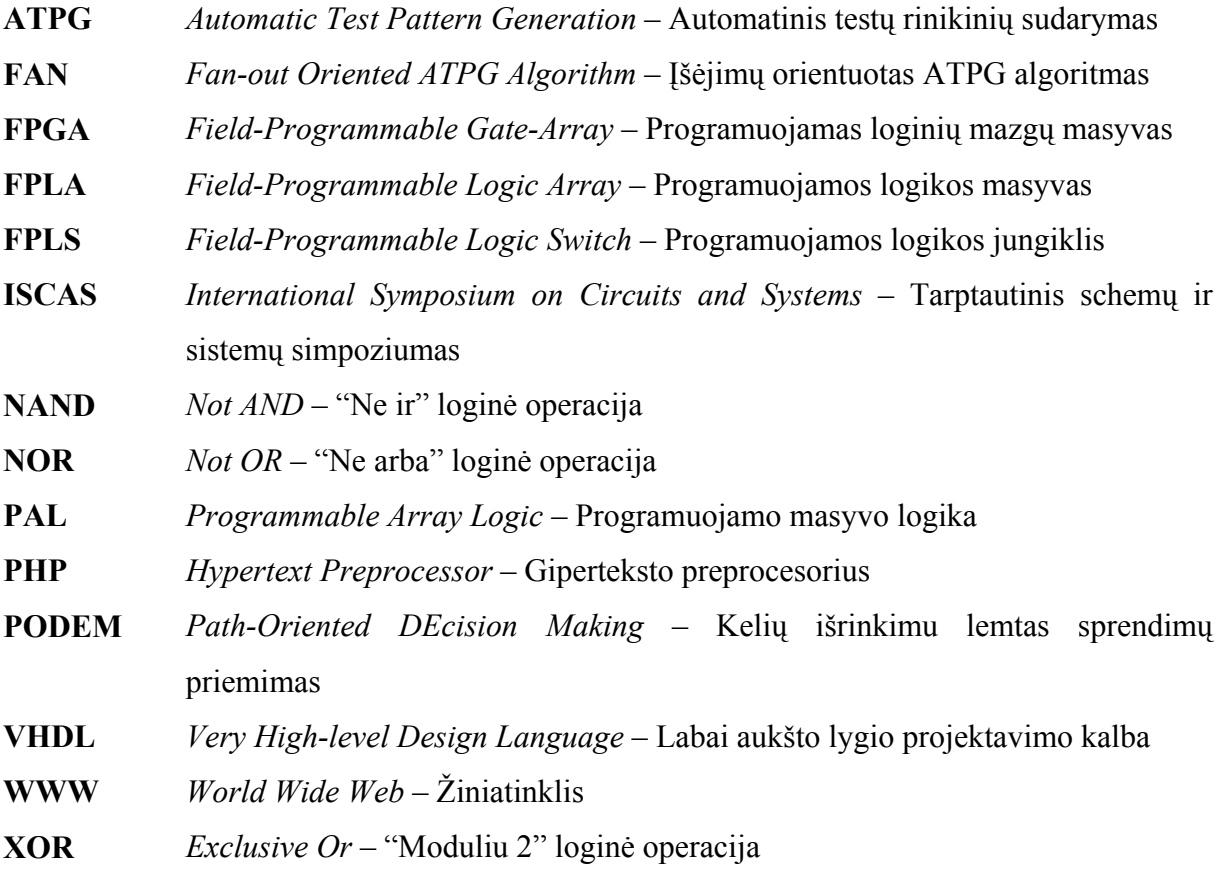

## <span id="page-37-0"></span>**9. PRIEDAI**

## **9.1. Rezultatai**

| Schemos     | Perrinkta vektorių | Atrinkta    | Atrinkta    |
|-------------|--------------------|-------------|-------------|
| pavadinimas |                    | vektorių T1 | vektorių C5 |
|             |                    | metodu      | metodu      |
| c1355       | 50                 | 32          | 27          |
|             | 100                | 63          | 59          |
|             | 200                | 123         | 115         |
|             | 500                | 286         | 256         |
|             | 750                | 416         | 380         |
|             | 1000               | 533         | 484         |
|             | 1500               | 740         | 699         |
|             | 2000               | 867         | 798         |
|             | 5000               | 1065        | 1002        |
|             | 10000              | 1082        | 1078        |
| c1908       | 50                 | 33          | 16          |
|             | 100                | 50          | 37          |
|             | 200                | 68          | 59          |
|             | 500                | 124         | 105         |
|             | 750                | 155         | 147         |
|             | 1000               | 203         | 185         |
|             | 1500               | 267         | 210         |
|             | 2000               | 301         | 257         |
|             | 5000               | 500         | 395         |
|             | 10000              | 607         | 567         |
|             | 15000              | 629         | 599         |
|             | 25000              | 634         | 603         |
|             | 50000              | 635         | 629         |
| c2670       | 50                 | 49          | 38          |
|             | 100                | 91          | 81          |

**9.1 lentelė – eksperimentų rezultatai** 

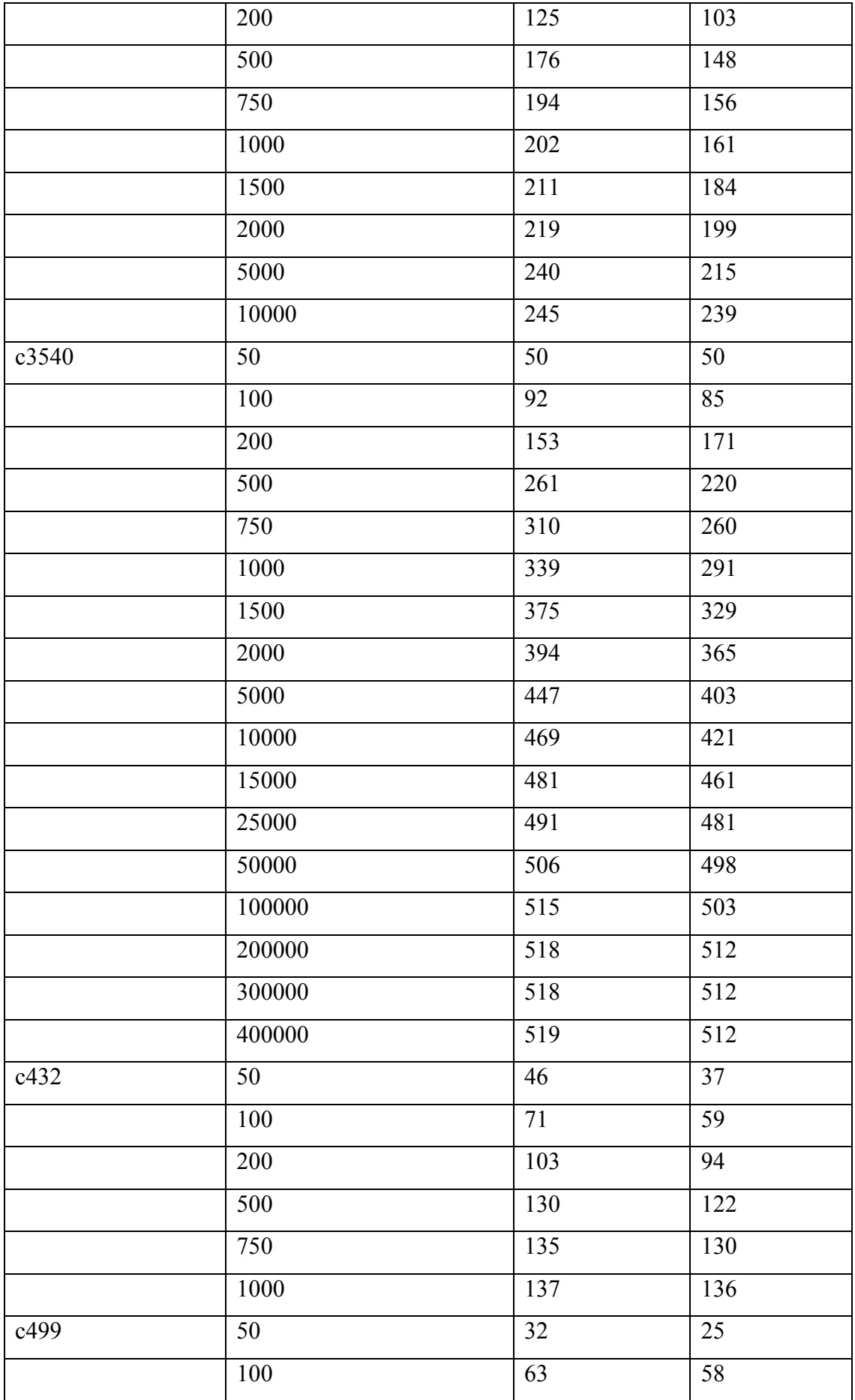

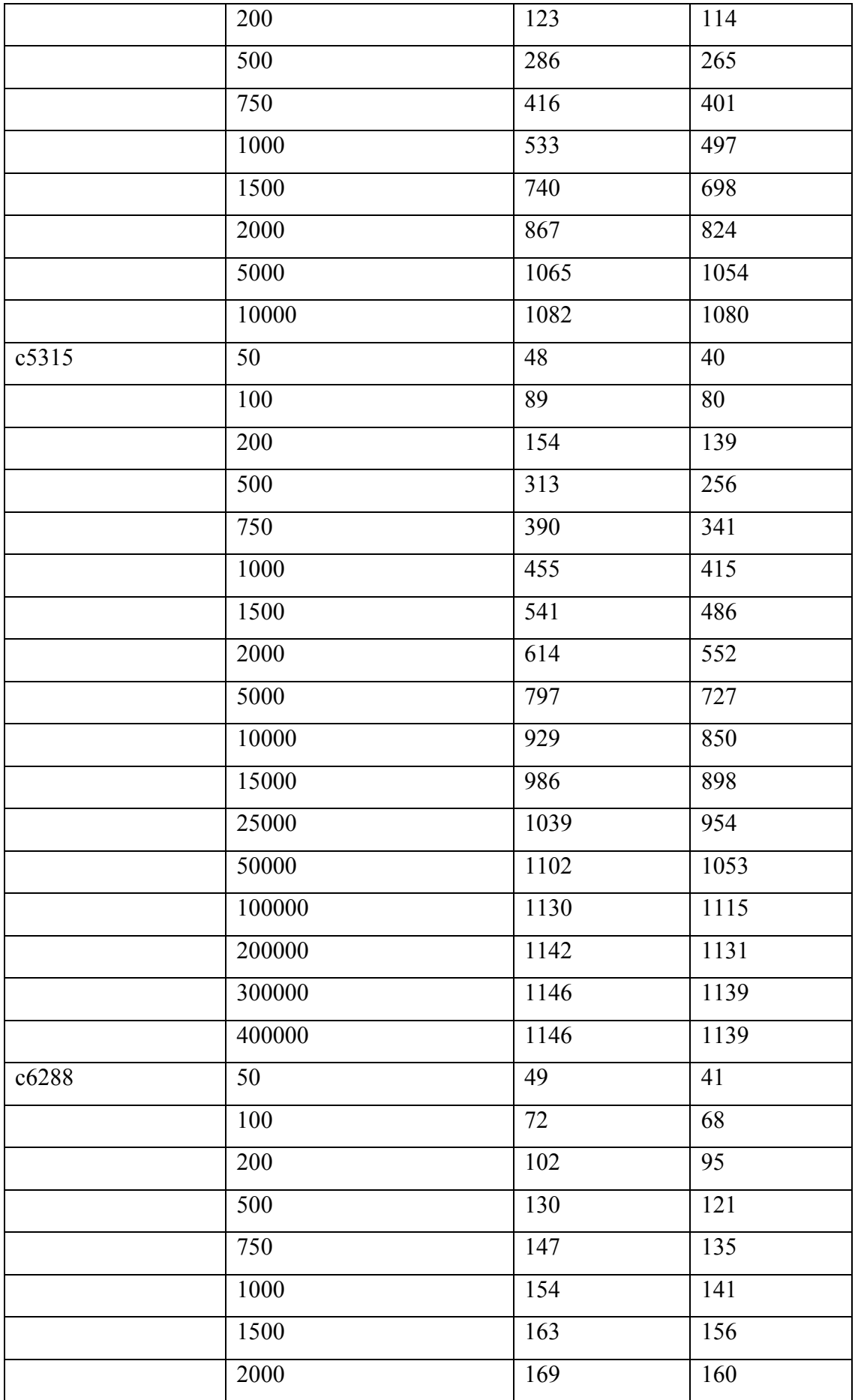

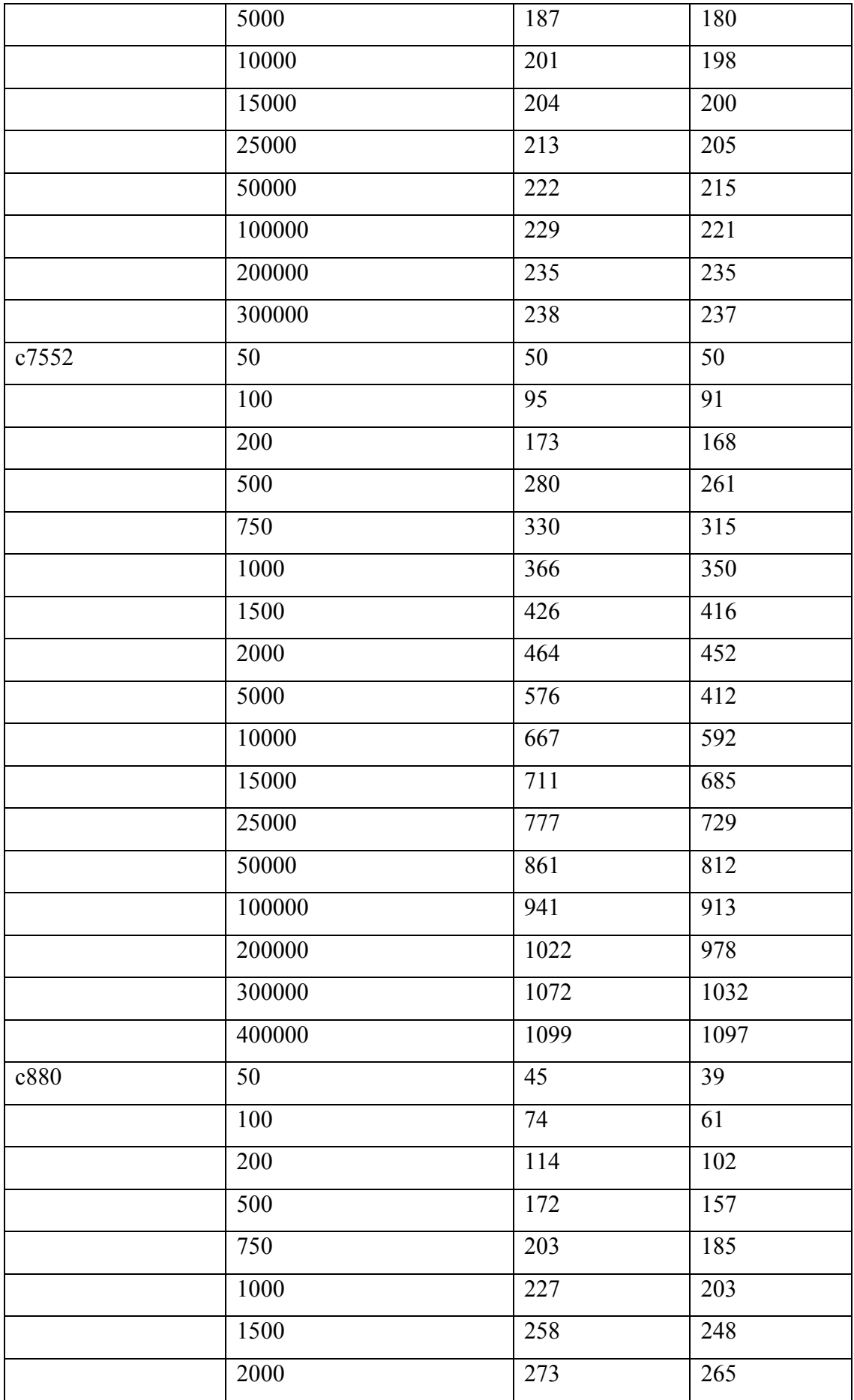

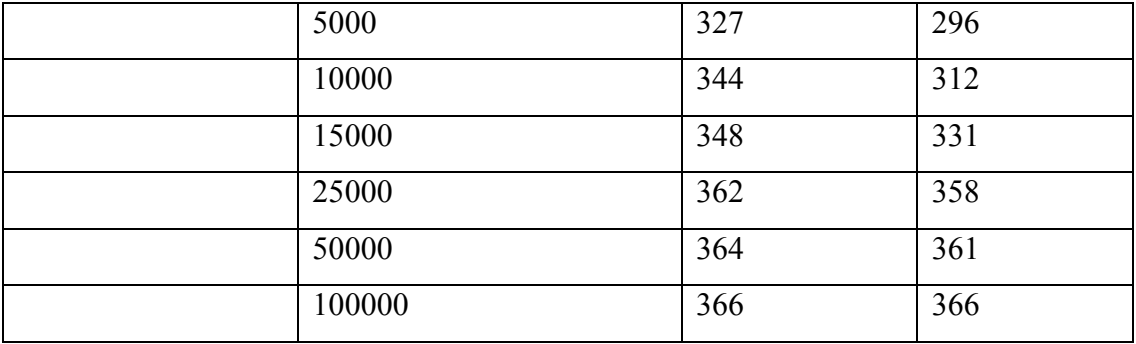